## **Foreman - Bug #6834**

## **Missing ipappend from default PXE template**

07/30/2014 05:43 AM - Dominic Cleal

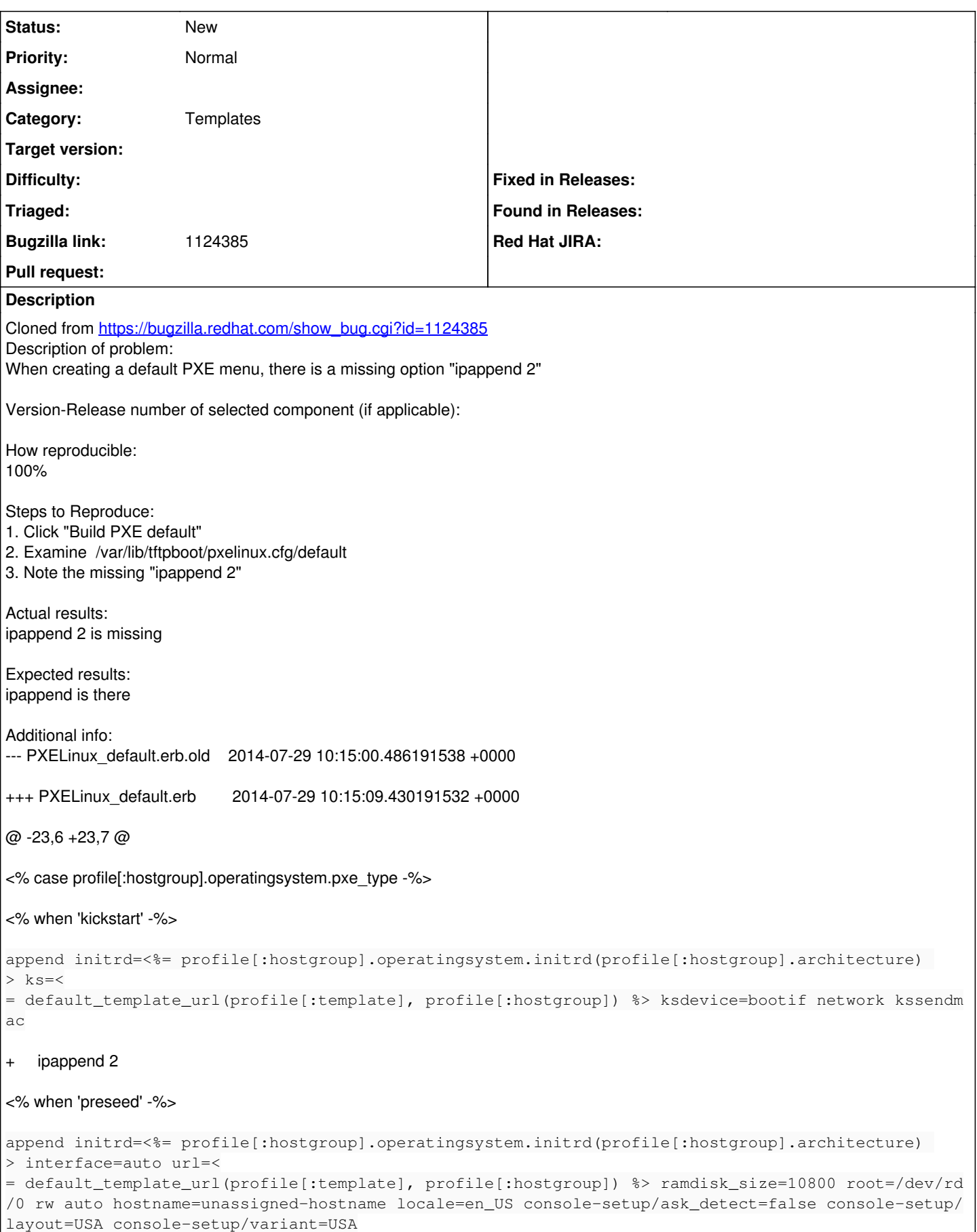

## **History**

## **#1 - 07/30/2014 05:43 AM - Dominic Cleal**

*- Category set to Templates*

*- Assignee deleted (Dominic Cleal)*